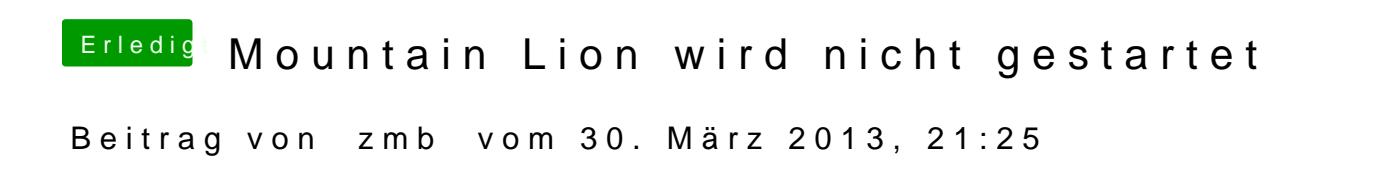

Hallo,

Ich habe nach der Anleitung aus dem Wiki (GA-Z77-DS3H), mit UniBeast 1.5.3 (weil 1.7.0 nicht funktioniert hat) einen Bootstick erstellt, und dann auf meiner SSD installiert, das hat auch alles wunderbar funktioniert. Die Grafikkarte habe ich noch nicht verbaut, wie in der Anleitung, im Moment mit der Onboard Grafik.

Nach der Installation und dem Neustart, habe ich dann wie in der Anleitung vermerkt, von der SSD gestartet, hier geht es aber dann nicht mehr weiter?

USB Stick steckt in einem USB 2.0 und die SSD in einen SATA 2.

Wenn ich die SSD auswähle und mit -v boote kommt folgender Screen: [#mce\\_temp\\_url#](https://docs.google.com/file/d/0B3QNbZwXf42eYXdpVWlzT0o1X2c/edit?usp=sharing)

Hättet ihr einen Tipp wie ich da weiterkomme?

lg, Manfred

Beitrag von TuRock vom 30. März 2013, 23:27

Du solltest mit -x von SSD booten können, installiere dann mit Mult Plugins oder nimm die https:// $K$ idbuckket.org/kozlek/hwsensordasverview funktioniert !

Beitrag von zmb vom 31. März 2013, 12:19

Hallo TuRock,

Ok, danke werde ich versuchen. Ich melde mich dann wieder.

lg,

Beitrag von noob vom 31. März 2013, 13:23

Hey, genau den Fehler habe ich ja auch! Aus Verzweiflung läuft grad bei mir eine Installation mit Pandora's scheitert, werde ich es mit -x und dann FakeSMC probieren. Dankeschön!

Beitrag von zmb vom 31. März 2013, 13:37

Hallo,

Mit "PCIRootUID=0" konnte ich von der SSD starten, dann habe ich mit Mult ohne Plugins installiert (und sonst nichts). Bei Neustart ist es aber leide sehe den Unibeast Stick und die SSD zum auswählen und wenn ich die sich das Rad und es tut sich nichts.

Es ist bei mir auch so, das wenn ich ohne Unibeast Stick starte, mir be angezeigt wird, er verlangt ein "Boot Device".

lg, Manfred

Beitrag von TuRock vom 31. März 2013, 21:33

wenn du mit PCIRootUID=0 von SSD starten kannst, trage das doch im org. und gut ist !

Code

1.<key>PCIRootUID</key>  $2 - s \times r \cdot n \cdot g > 0 < s \times r \cdot n \cdot g > 0$ 

Beitrag von zmb vom 1. April 2013, 13:16

Hallo,

Also, ich habe nun mit PCIRootUID=0 mit der SSD starten können und Sachen in Multibeast installiert die in der oben genannten Anleitung vor Chimera Bootloader.

Dann den Unibeast Stick entfernt und Neu gestartet und es funktionierte von der SSD gestartet.

Herzlichen Dank an TuRock für die Hilfe und das Bemühen.

Ps: Habe nun auch meine Gigabyte GTX 650 Ti installiert, funktioniert au der Leistung dieser noch nicht ganz sicher, werde diesbezüglich aber aufmachen, zwecks der Übersichtlichkeit.

lg,

Beitrag von TuRock vom 1. April 2013, 14:57

Aktuelle CUDA Treiber schon installiert !?

Beitrag von zmb vom 1. April 2013, 15:07

Ja schon installiert. Habe hier schon einige Ze [http://hackintosh-forum.de/ind &page=Thread](http://hackintosh-forum.de/index.php?page=Thread&threadID=8656)&threadID=8656

Beitrag von TuRock vom 1. April 2013, 18:06

wenn du schon soweit bist, kann hier zu !